## Windows 10

### page 1

Meet the expert: Patrick Loner has certifications for MCSA, MCSE, MCITP, A+, Network+, Security+, and more. He has been working as a Microsoft Certified Trainer, network administrator, and network consultant for over ten years. He has over a decade of experience working with and teaching about Windows networks with client and server operating systems. He has guided many students toward Microsoft and CompTIA certifications. Most recently, he has worked as a freelance trainer and network consultant specializing in Windows Server 2008 and Microsoft Exchange 2007 and Exchange 2010 implementations, design, and upgrades. Patrick continues to branch out now working with and training on Windows Server 2012, Windows 8, Exchange 2013, and System Center Configuration Manager 2012.

Prerequisites: none

**Runtime: 53:47** 

Course description: This series covers the newest developments in Windows 10 management and deployment. Students will learn about the primary features, the user experience and how to use the settings app and Cortana.

### Course outline:

#### **Features**

- Introduction
- What Makes Windows 10 Different
- Windows 10 Versions
- Primary Feature Overview
- Primary Feature Overview, Cont.
- Summary

# Navigating and Using Windows

Introduction

- · Demo: Windows 10 Start Menu
- · Demo: UX Enhancements
- Demo: Cortana
- Navigating and Using Windows 10
- · Demo: Settings App
- Navigating and Using Windows
  10
- Navigating and Using Windows 10, Cont.
- · More on the Settings App
- Summary

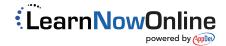